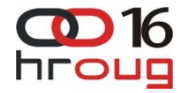

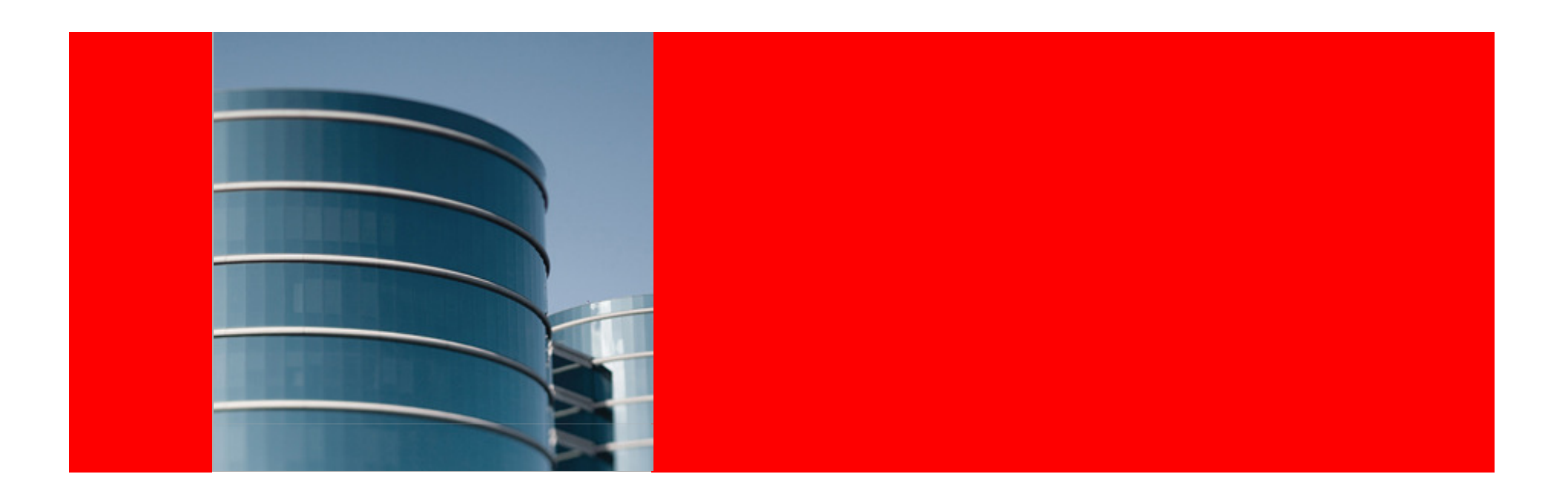

# ORACLE®

### **Private Cloud with Fusion Middleware**

Duško Vukmanović Principal Sales Consultant, Oracledusko.vukmanovic@oracle.com

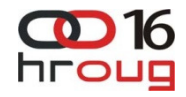

The following is intended to outline our general product direction. It is intended for information purposes only, and may not be incorporated into any contract. It is not a commitment to deliver any material, code, or functionality, and should not be relied upon in making purchasing decisions.The development, release, and timing of any features or functionality described for Oracle's products remains at the sole discretion of Oracle.

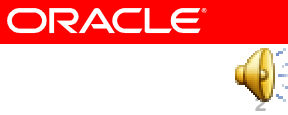

# **What is Cloud Computing?**

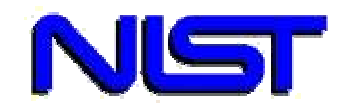

### **National Institute of Standards & Technology Definition**

**"Cloud computing is a model for enabling convenient, on demand network access to a shared pool of configurable computing resources that can be rapidly provisioned and released with minimal management effort or service provider interaction."** 

# **Characteristics**

- **On-demand self-service**
- **Broad network access**
- **Resource pooling**
- **Rapid elasticity**
- **Measured Service**

### **5 Essential 4 Deployment 3 Service Models**

- **Private Cloud**
- **Community Cloud**
- **Public Cloud**
- **Hybrid Cloud**

# **Models**

- **SaaS**Software as a Service
- **PaaS**Platform as a Service
- **IaaS**Infrastructure as a Service

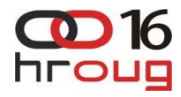

# **Oracle Virtualization**

### **Industry**'**s Most Complete Product Line**

### **S E R V E R V I R T U A L I Z A T I O N**

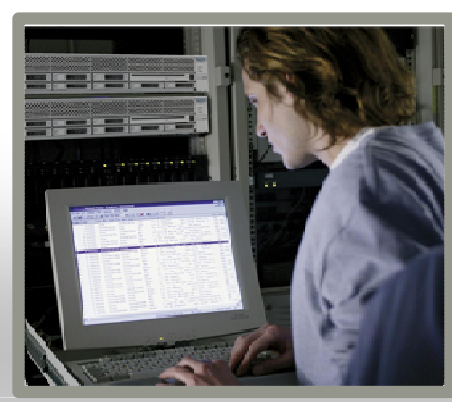

- Oracle VM Server for x86
- Oracle VM Server for SPARC (LDoms)
- Oracle Solaris Containers
- Dynamic Domains

### **D E S K T O P V I R T U A L I Z A T I O N**

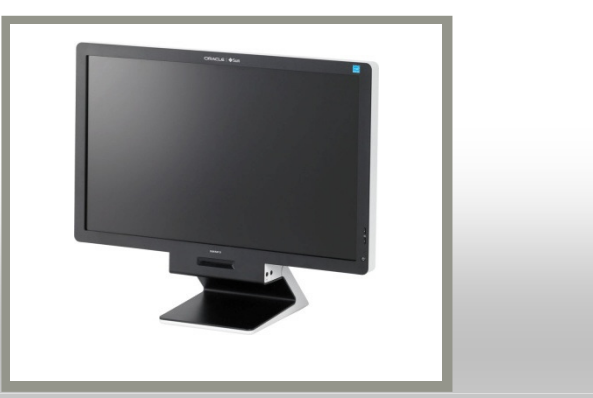

- Oracle Virtual Desktop Infrastructure
- Sun Ray Clients
- Oracle Secure Global Desktop
- Oracle VM VirtualBox

### **The Full Application Stack…**

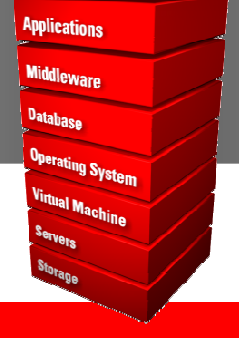

## **Applications 2008** ...Delivered End-to-End.

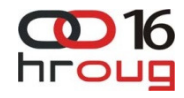

## **What's New in Oracle VM 3.0**

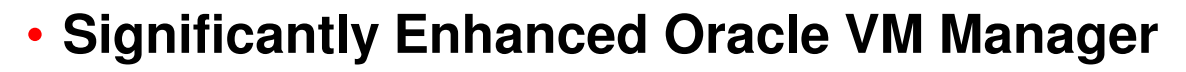

- **Dynamic, policy-based management and automation**
- **Centralized, automated network and storage configuration**
- **Improved ease of use**

**3.0**

ORACLE<sup>®</sup> VM.

> • **Continued focus on very high performance and scalability**

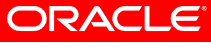

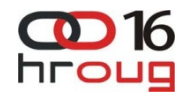

## **Oracle VM Server 3.0**

Server Performance & Scalability

- •Support for Linux, Solaris, and Microsoft Windows on x86 servers
- Support for PV- and hardware virtualized (HVM) virtual machines
- • Up to 128 vCPUs per guest
	- $-$  4X VMware vSphere5
	- $-$  Up to 160 physical CPUs per server tested
- Up to 1TB memory per guest tested
	- $-$  Up to 2TB physical per server tested

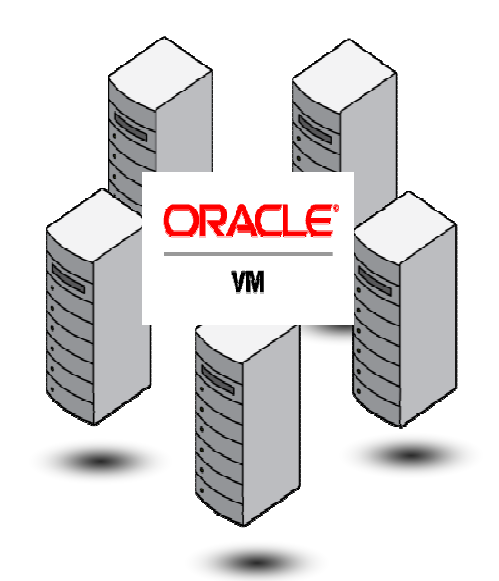

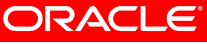

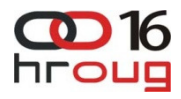

# **Oracle VM Manager 3.0**

Scalability to Support Your Entire Datacenter

- •Manage hundreds or thousands of VMs centrally
- • Centralized management server
	- $-$  Web browser-based: No client required
	- Enterprise-grade scalability included
		- WebLogic Server application server
		- Oracle Database
- • Comprehensive
	- Advanced virtualization management included

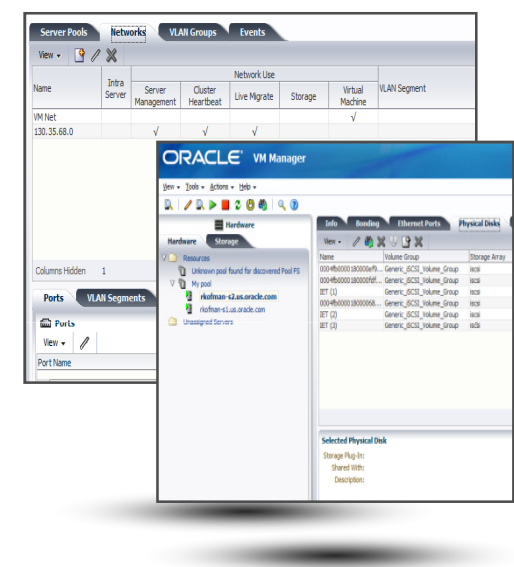

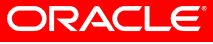

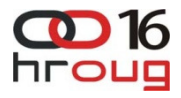

## **Simple Install of Server and Manager**

Up and Running Fast

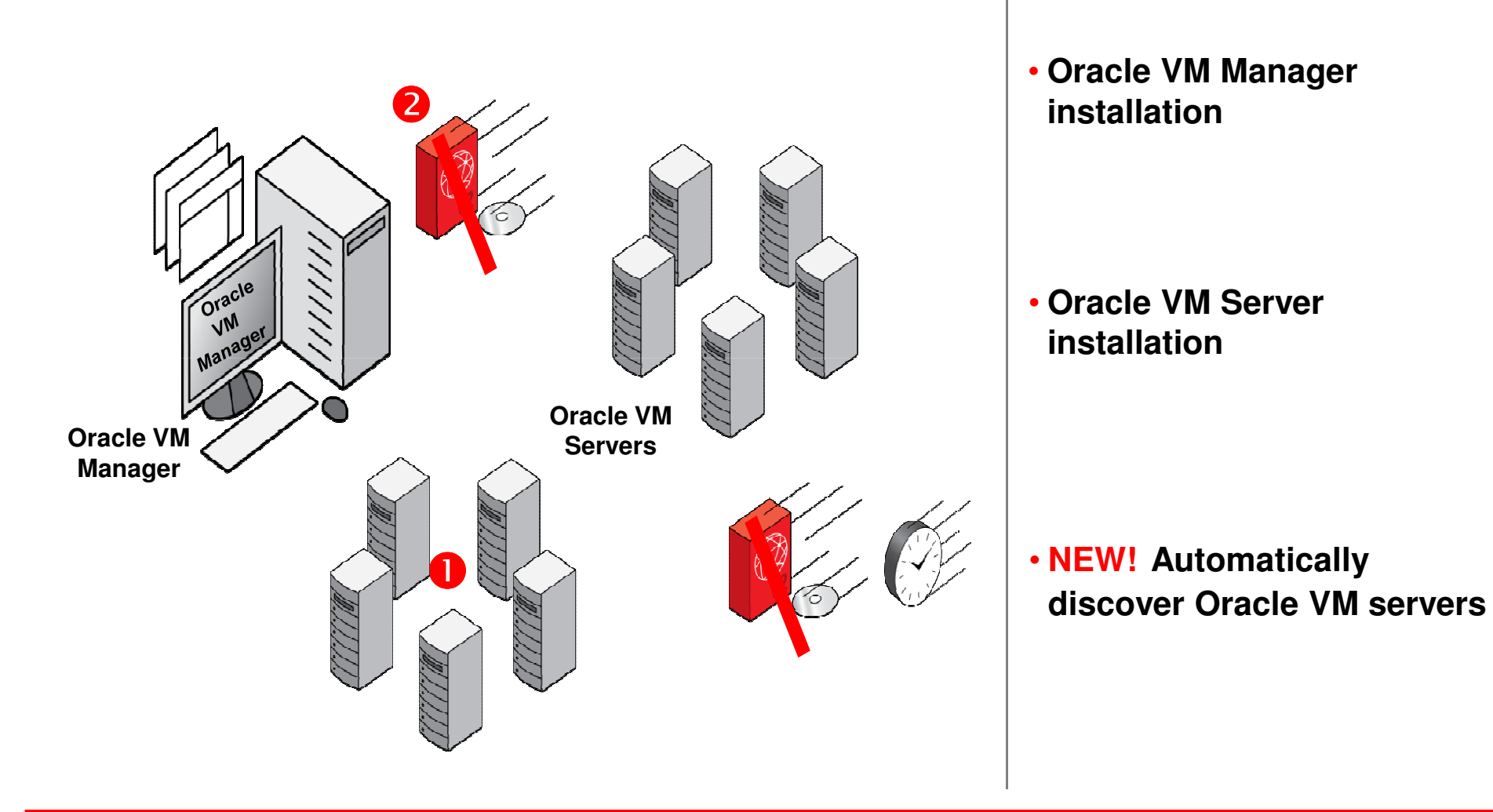

# **Server Pools, Networking, and Storage Centrally**

All from the Manager GUI…

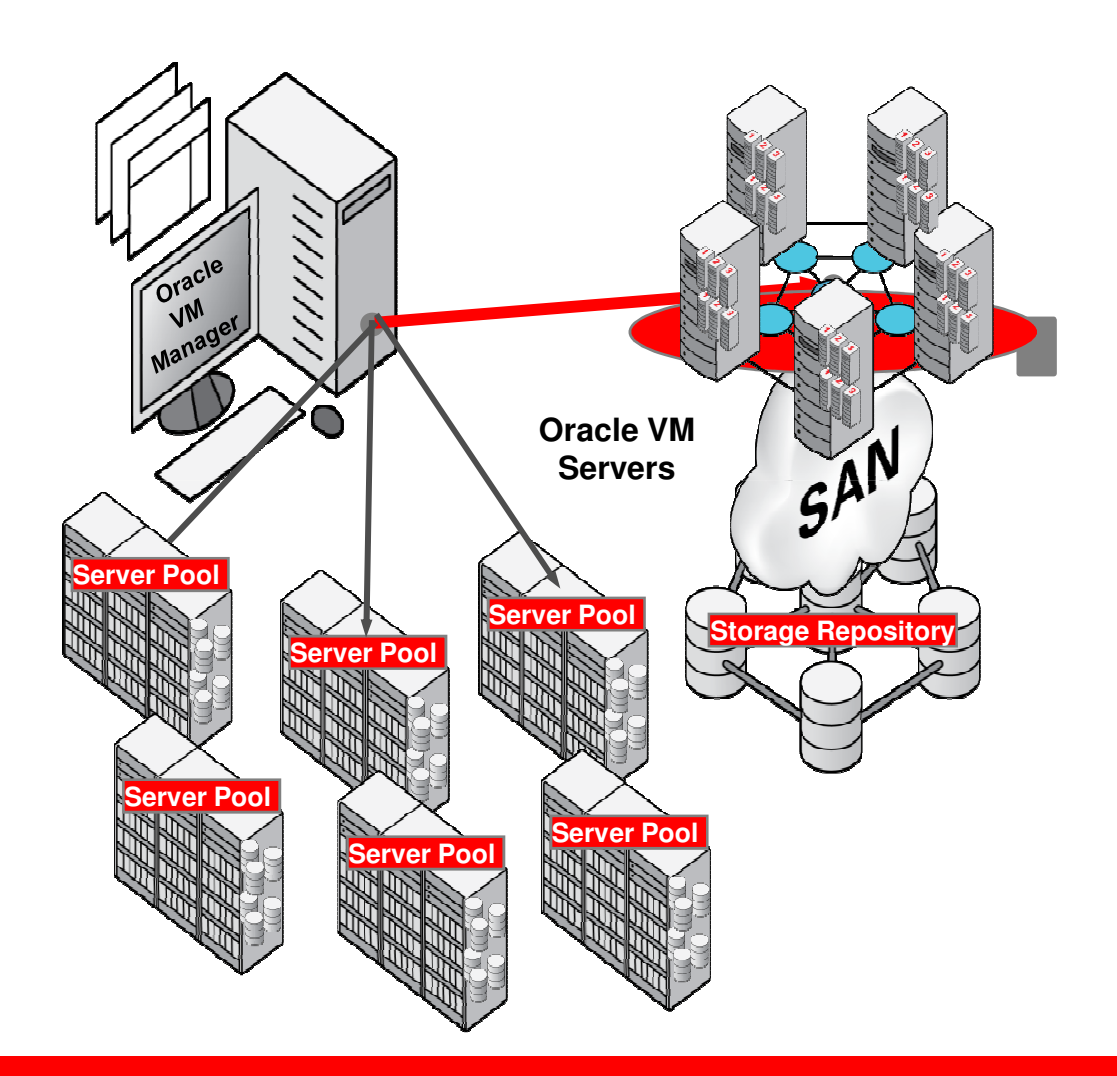

- **NEW! Policy-based Server Pool Management**
- **Guest VM creation and management**
- **Linux, Solaris, and Windows**
- **NEW! Server network configuration**
- **NEW! Storage Connect storage management**

#### ORACLE

**9**

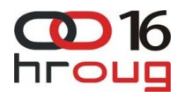

# **Storage Connect**

### Advanced Storage Operations

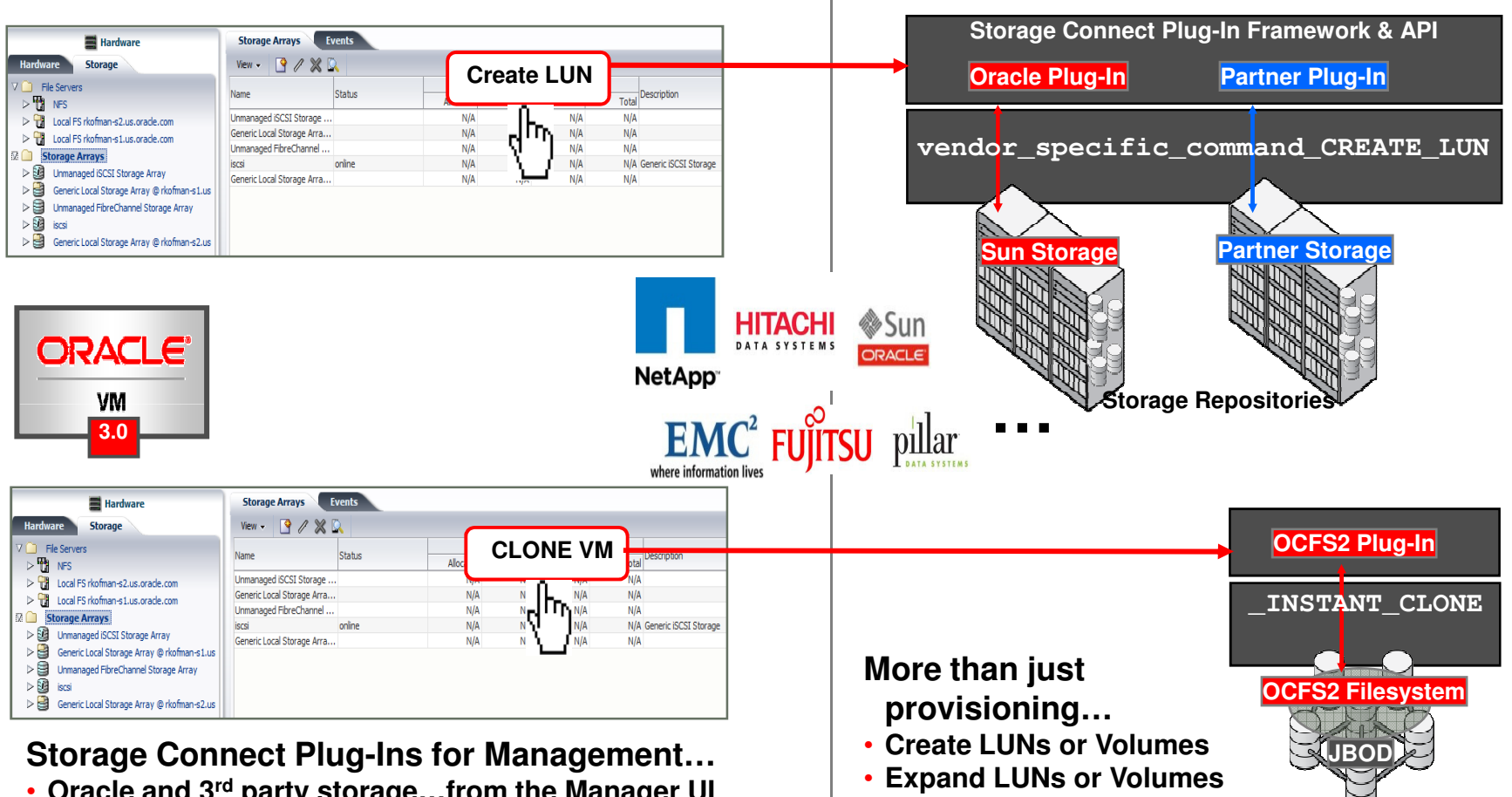

• **Associate, share with VMs**

• **Oracle and 3rd party storage…from the Manager UI**

# **Advanced Policy Management of VMs**

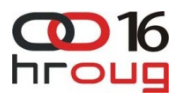

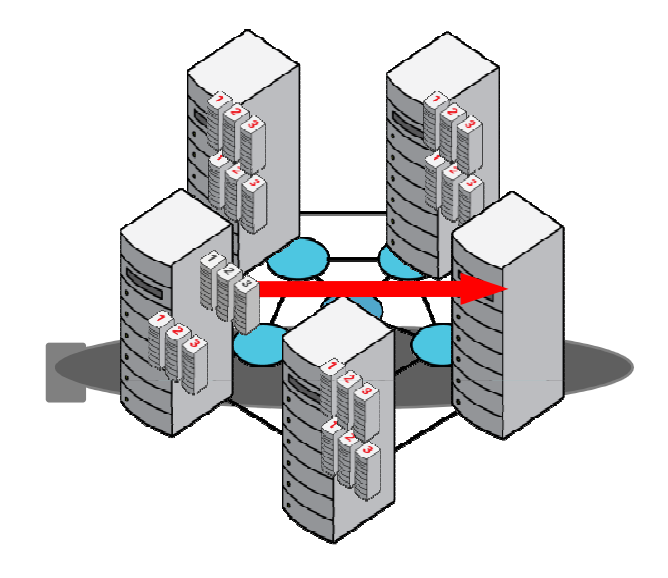

**NEW! Dynamic Resource Scheduling (DRS)**

- **Live Migrate VMs based on server load**
- **Dynamically managed quality of service**

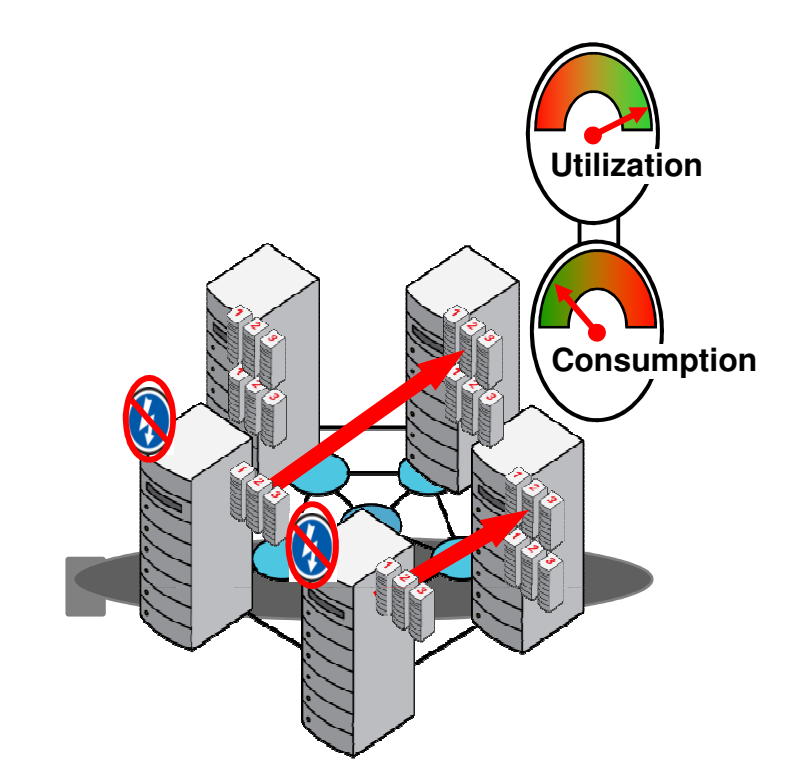

**NEW! Dynamic Power Management (DPM)**

• **Automatically power-off under-utilized servers**

**H.A. Auto-restart**

• **Automatically restart VMs on failed servers**

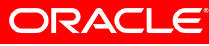

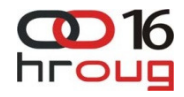

## **Oracle VM Templates**

Rapid Deployment; 90+ Templates Available

- Pre-built, pre-configured, production-ready VM
- Apps, Databases, Middleware, OS
- Database 11*<sup>g</sup>*, WebLogic Server 11*<sup>g</sup>*, Siebel CRM, Enterprise Manager 11*g,* More…

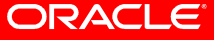

# **Support for Application Templates & Assemblies**

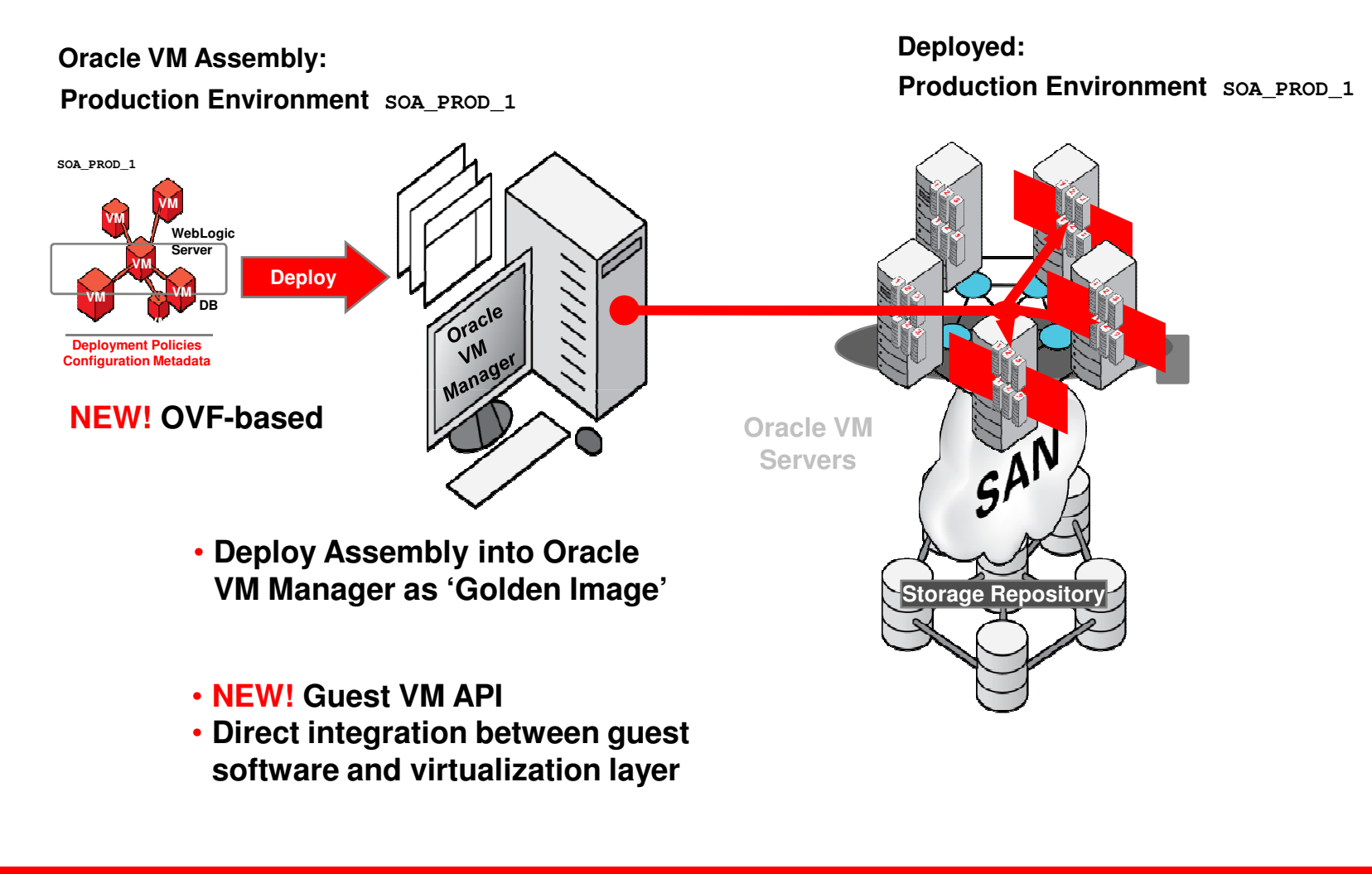

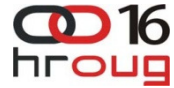

## **Typical Deployment Topology for Oracle SOA Suite**

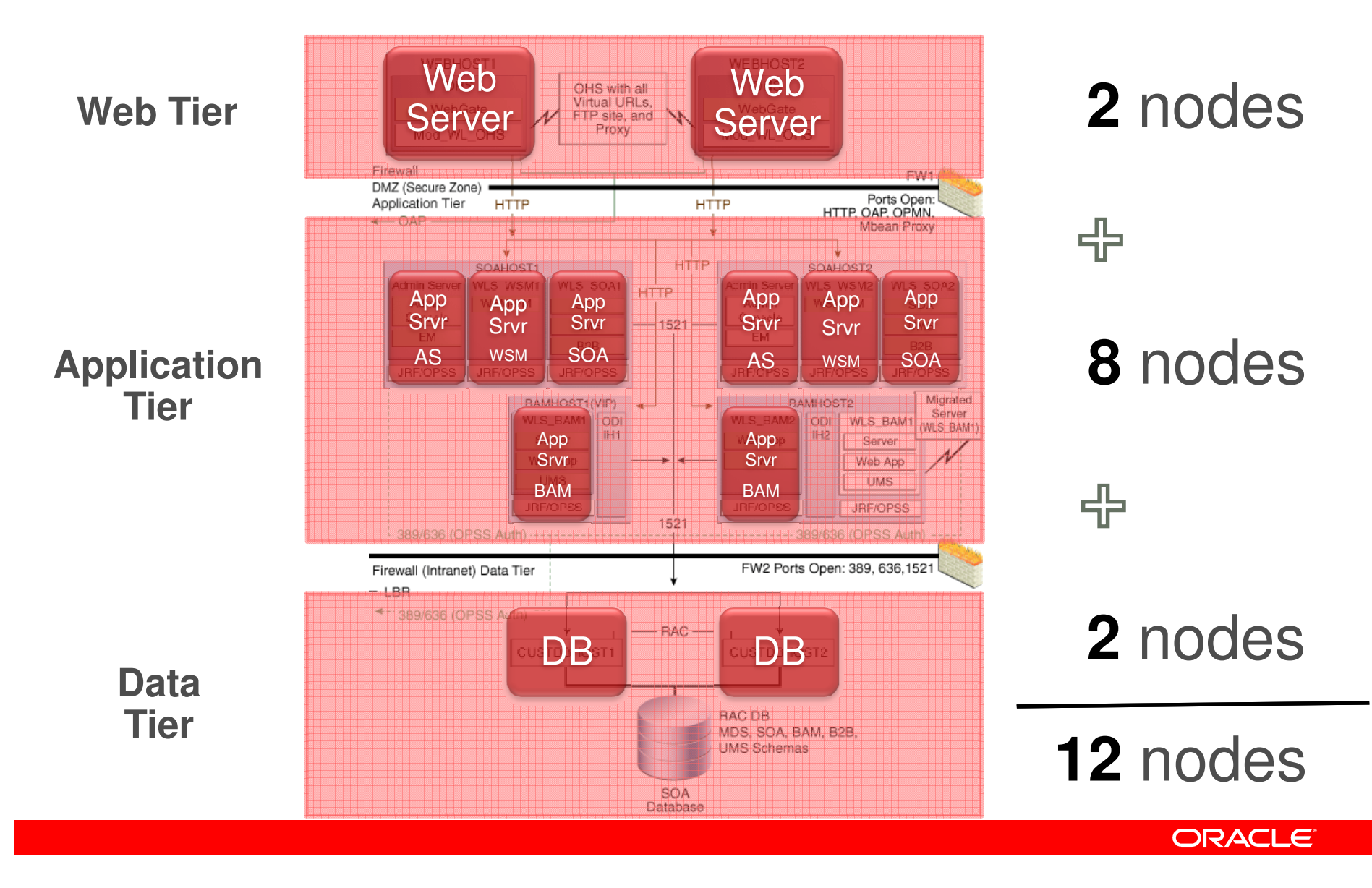

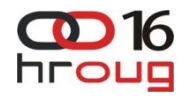

## **STANDARDIZE: Appliances**

**Appliances**

### **ReferenceInstallation**

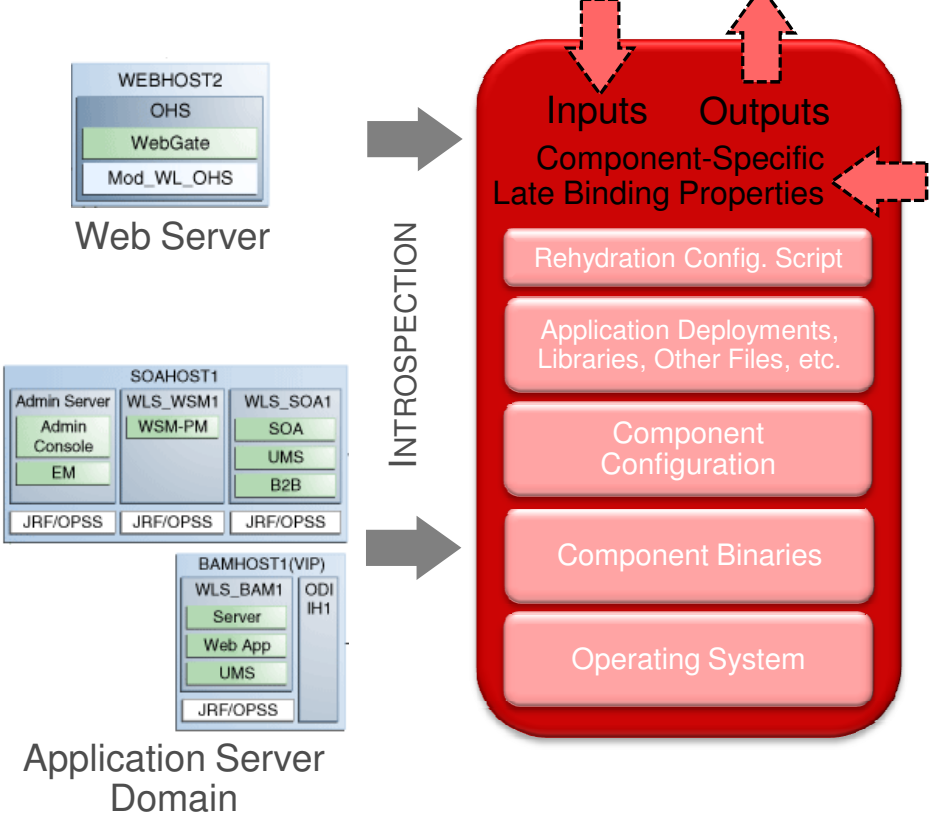

- Application-aware P2V
- Self-contained virtual disk images with all s/w to run single instance of a single component
- •Customize base OS distrib.
- • Component configuration and libraries from reference system captured during introspection
- Configurable properties set •at deployment time
- Automatically packaged for •target virtual platform

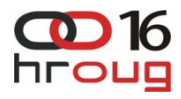

### **TEMPLATIZE: Assemblies**

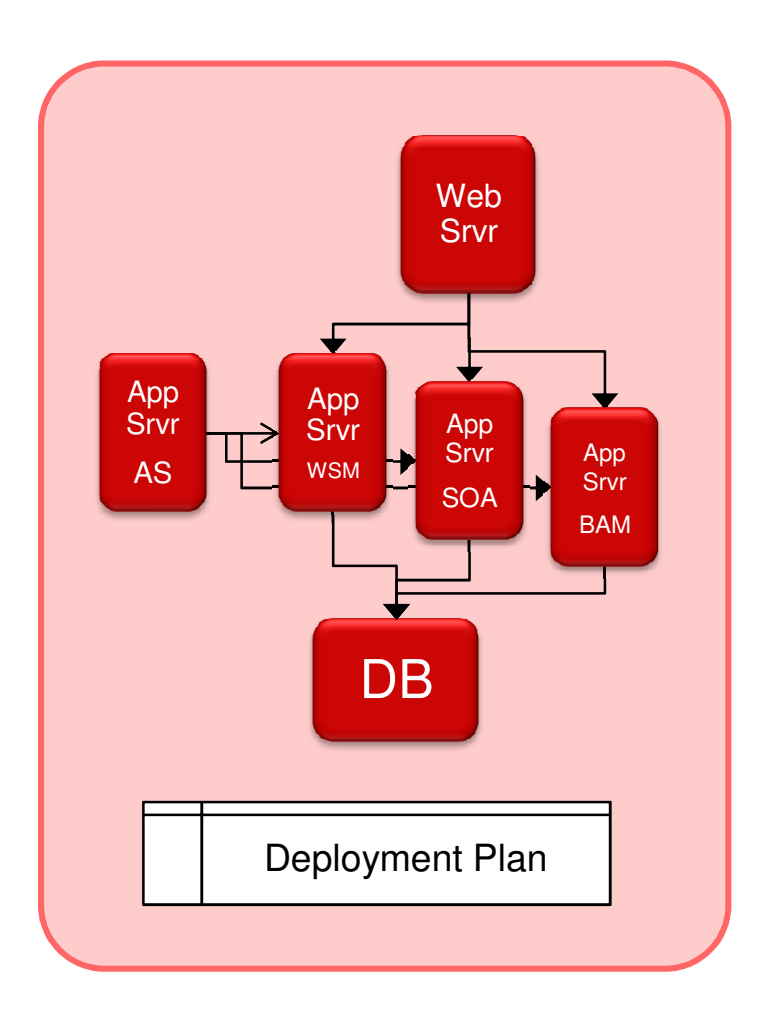

- $\bullet$  Blueprint describing complete multi-tier application topology
- Collection of all interrelated appliances
- Start-order dependencies
- Allow connection to external resources from appliances (e.g. DB, LDAP server, mail server, web services endpoints, etc.)
- Customize deployment properties for all appliances using Deployment Plan
- Treated as a single deployment unit

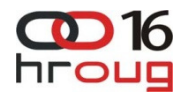

## **TEMPLATIZE: Deployment Plans**

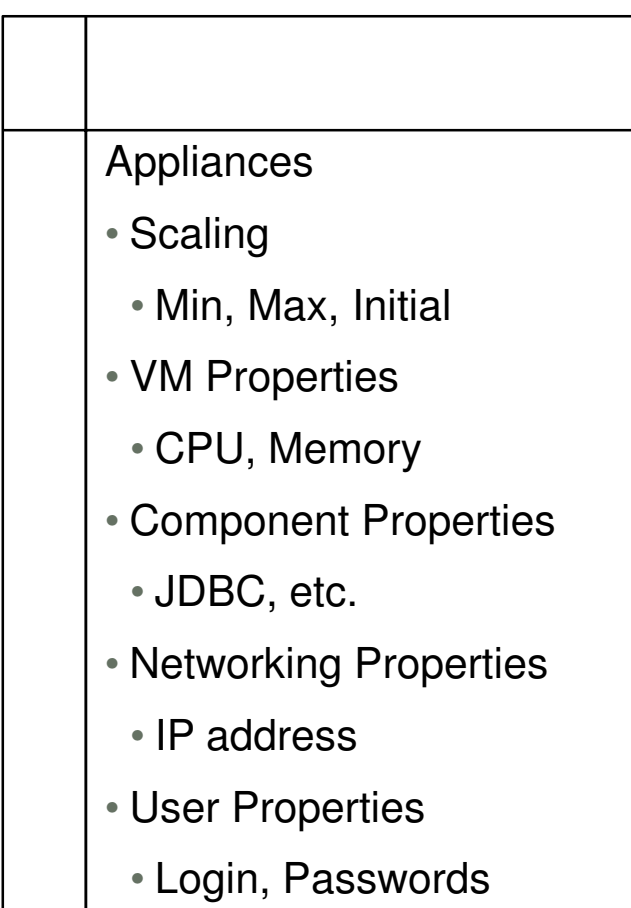

- Overrides for configurable properties for all appliances
- Multiple deployment plans for same assembly
- Use CLI commands to script assembly deployment with different deployment plans

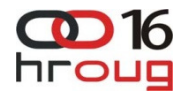

### **AUTOMATE: Orchestrated Deployment**

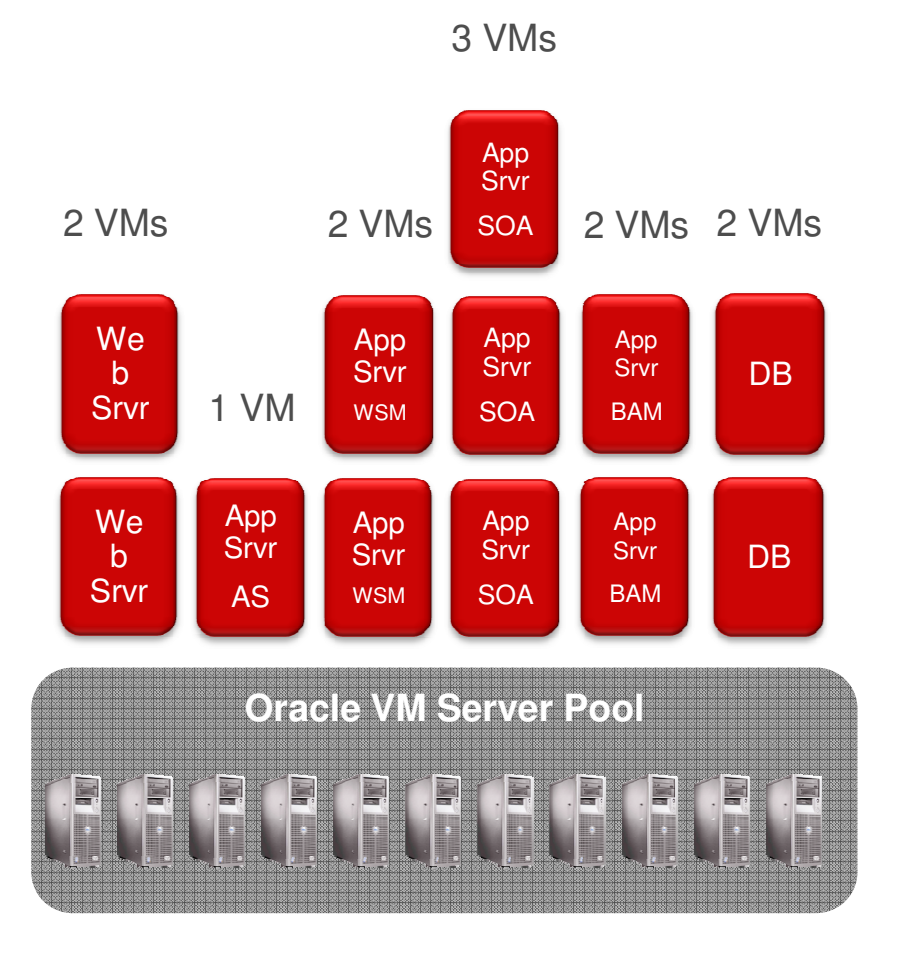

- • Deploy and configure collection all VM instances within assembly with single command
	- Start specified number of instances for all appliances
	- Establish defined relationships between appliances
- VM lifecycle  $\bullet$ 
	- Stage → Prepare → Start<br>`oftware lifeovele within
- $\bullet$  Software lifecycle within each VM
	- Use properties from Deployment Plan
	- Start OS → Configure OS → Configure<br>networking networking
	- Start component → Configure<br>component component
	- Apply properties picked up from other appliances
	- Listen for component-specific "ready metric"

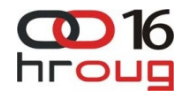

## **Oracle Virtual Assembly Builder Studio**

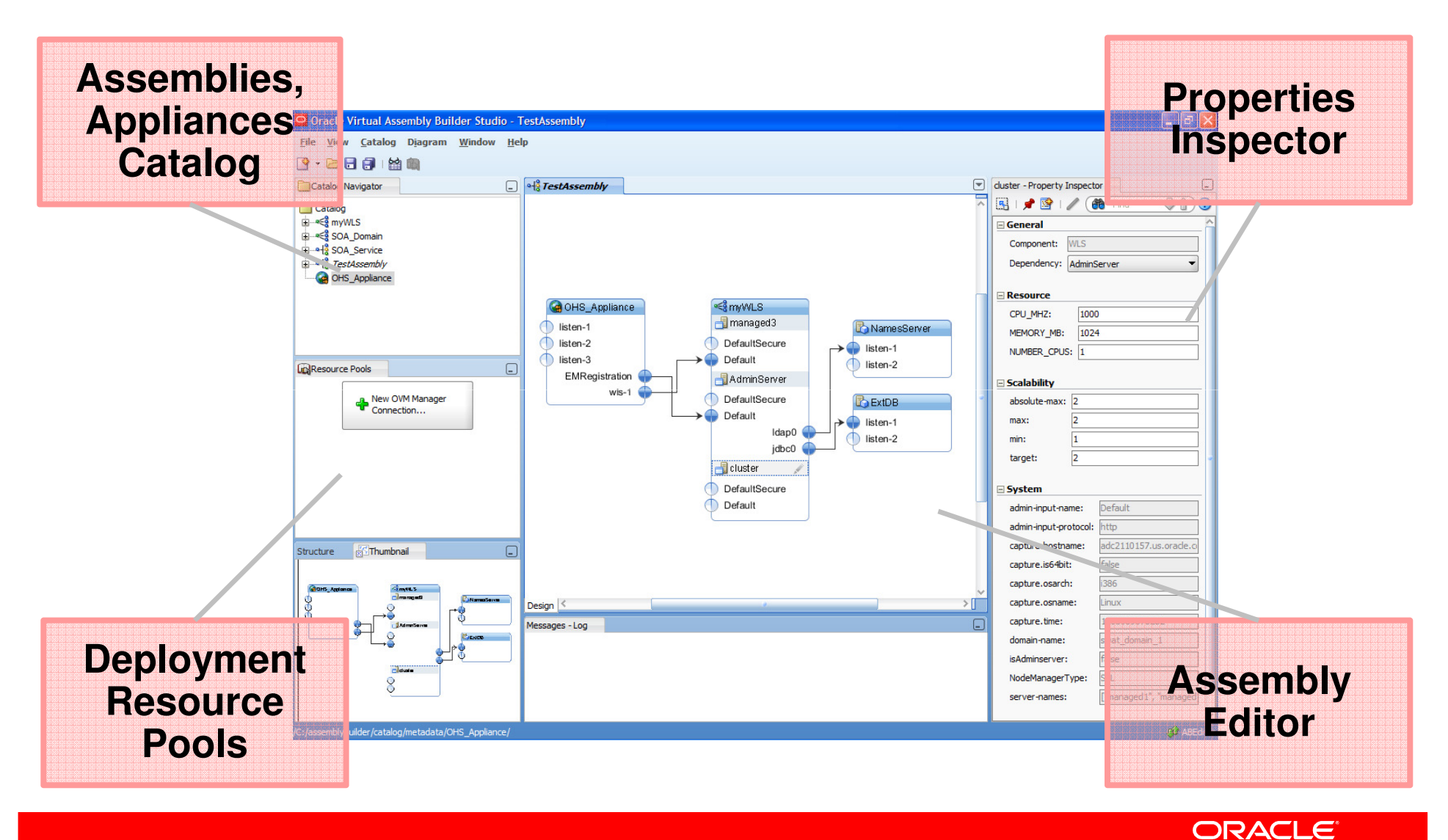

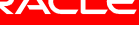

## **Self-Service Access**

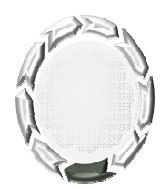

- Infrastructure-as-a-Service (IaaS)
	- x86 and SPARC
- Platform-as-a-Service (PaaS)
	- Database (DBaaS), Java,….
	- Physical and virtual environment support
- Out-of-box Portal and APIs

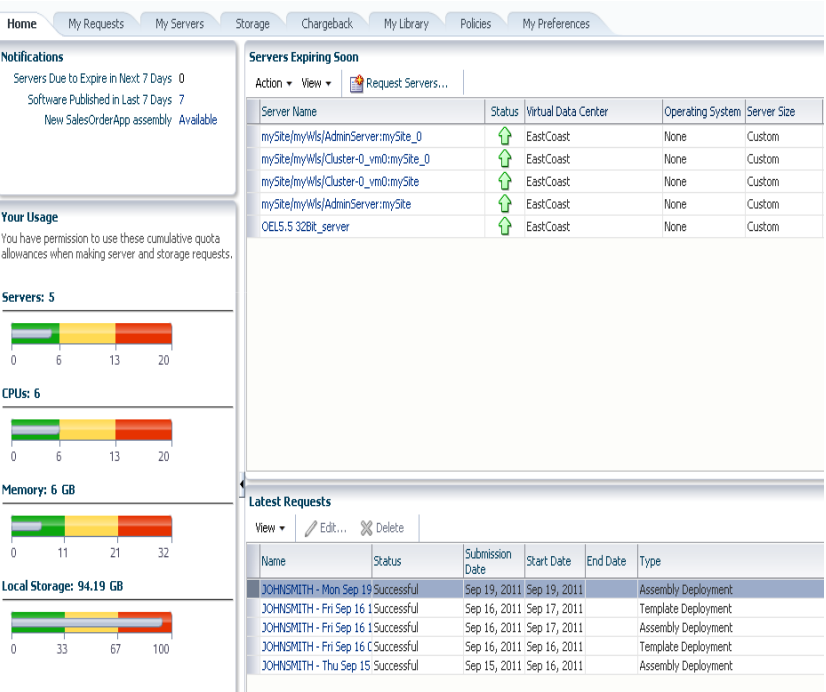

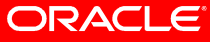

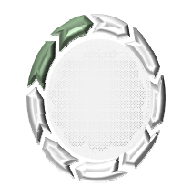

## **Meter, Charge and Optimize Cloud Services**

- Application-to-Disk resource metering
- Chargeback/Showback
- Oracle Billing and Revenue Management (BRM) Integration
- Optimize performance, capacity, QoS, costs…

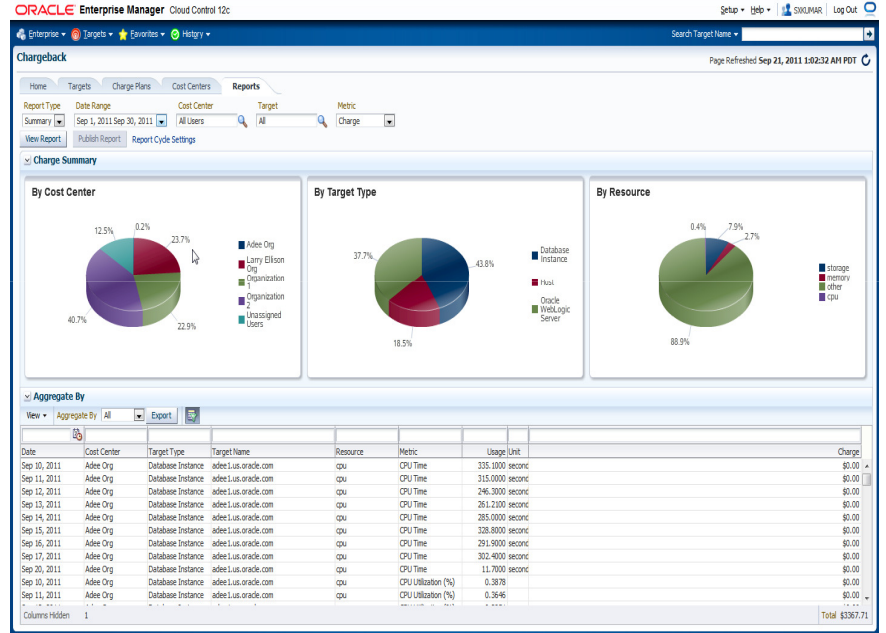

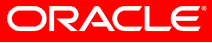

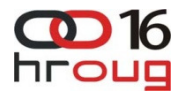

### **Middleware Machine - ExaLogic**

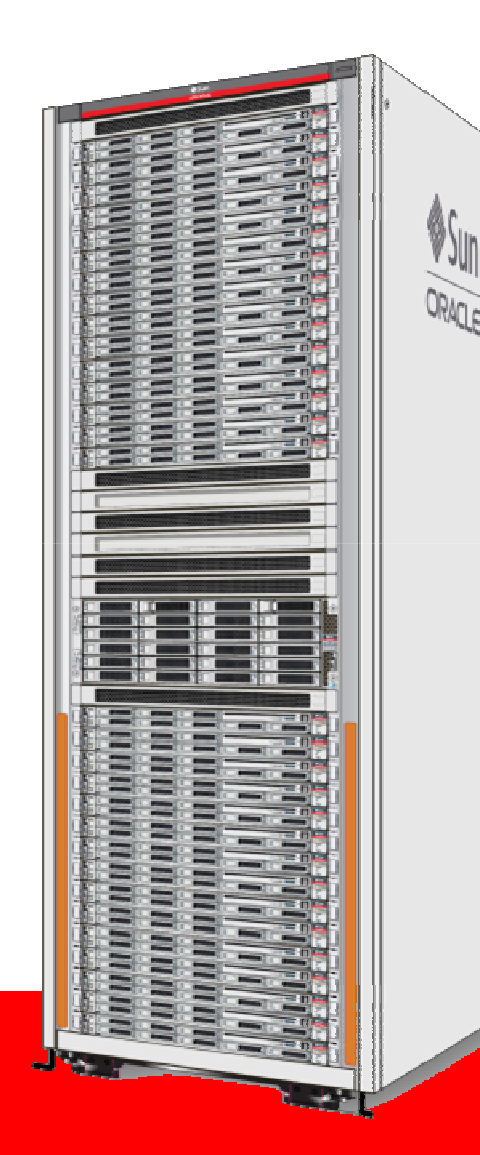

# • **Extreme Performance**

- **Extensible InfiniBand fabric for the entire middleware stack**
- **Integrated high-performance software 7 load balancer**

# • **Plug and Play**

- **Oracle Fusion Middleware certification and OOTB optimized tuning and component integration**
- **Native Exadata integration via IB and GridLink for Exadata**
- **Mainframe Quality of Service**
	- **Redundancy and fault tolerance at every level**
	- **Comprehensive OA&M integration**
	- **Factory assembled and tested**

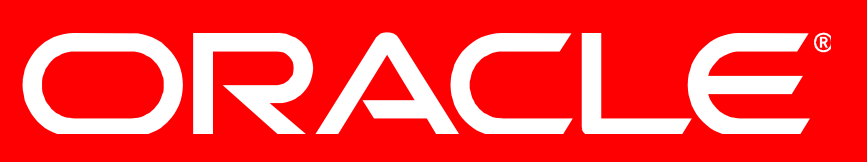

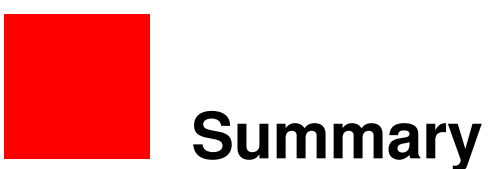

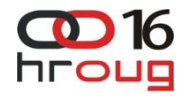

- Server virtualization provides flexibility and resource efficiency… but it's not enough
- Improve operations efficiency by creating standardized building blocks for application components
- Create a repeatable process for configuring and deploying complete application infrastructure
- Automate the process

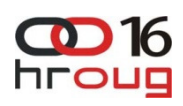

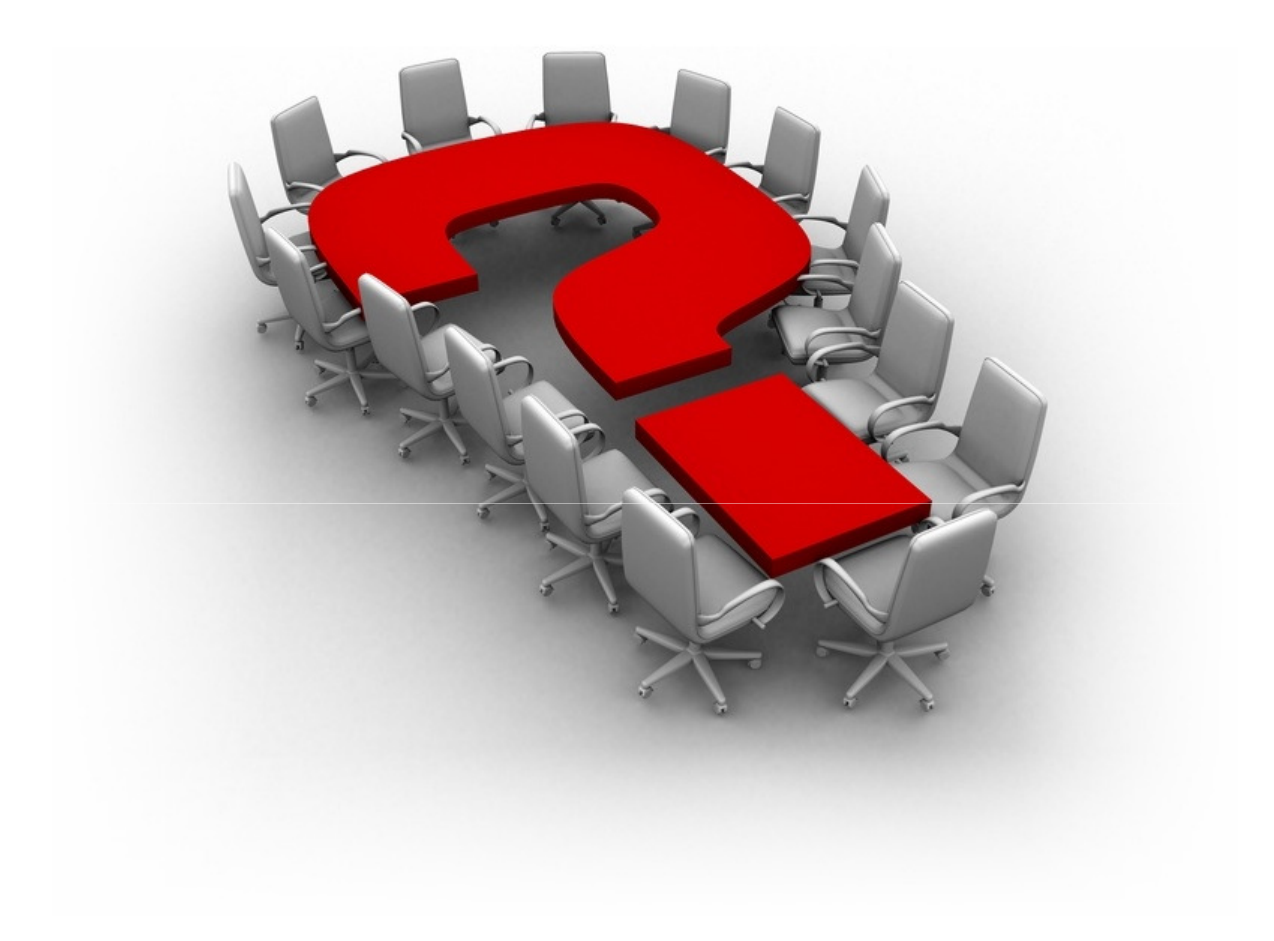